## **Ruby Mapping for Enumerations**

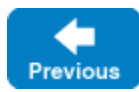

**Slice**

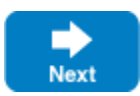

Ruby does not have an enumerated type, so a Slice [enumeration](https://doc.zeroc.com/display/IceMatlab/Enumerations) is emulated using a Ruby class: the name of the Slice enumeration becomes the name of the Ruby class; for each enumerator, the class contains a constant with the [same name](https://doc.zeroc.com/display/IceMatlab/Ruby+Mapping+for+Identifiers) as the enumerator. For example:

enum Fruit { Apple, Pear, Orange }

## The generated Ruby class looks as follows:

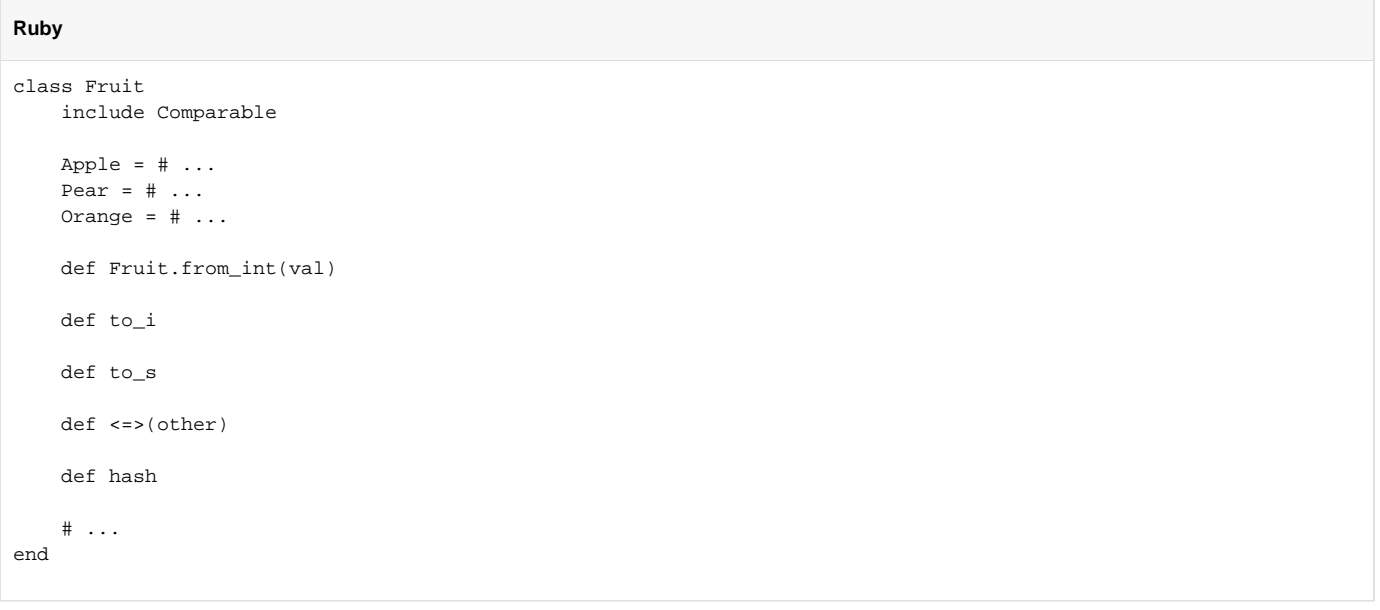

The compiler generates a class constant for each enumerator that holds a corresponding instance of Fruit. The from\_int class method returns an instance given its Slice value, while to\_i returns the Slice value of an enumerator and to\_s returns its Slice identifier.

Given the above definitions, we can use enumerated values as follows:

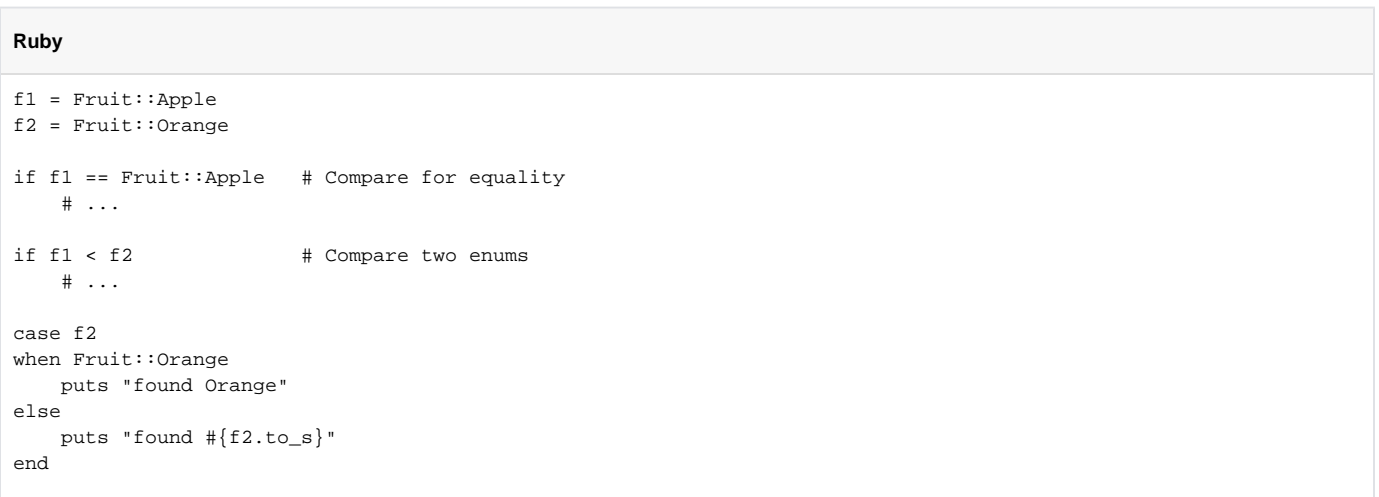

Comparison operators are available as a result of including Comparable, which means a program can compare enumerators according to their Slice values. Note that, when using [custom enumerator values,](https://doc.zeroc.com/display/IceMatlab/Enumerations#Enumerations-custom) the order of enumerators by their Slice values may not match their order of declaration.

Suppose we modify the Slice definition to include a custom enumerator value:

**Slice**

enum Fruit { Apple, Pear = 3, Orange }

We can use  $from\_int$  to examine the Slice values of the enumerators:

## **Ruby**

Fruit::from\_int(0) # Apple Fruit::from\_int(1) # nil Fruit::from\_int(3) # Pear Fruit::from\_int(4) # Orange

See Also

- [Enumerations](https://doc.zeroc.com/display/IceMatlab/Enumerations)
- [Ruby Mapping for Identifiers](https://doc.zeroc.com/display/IceMatlab/Ruby+Mapping+for+Identifiers)
- [Ruby Mapping for Modules](https://doc.zeroc.com/display/IceMatlab/Ruby+Mapping+for+Modules)
- [Ruby Mapping for Built-In Types](https://doc.zeroc.com/display/IceMatlab/Ruby+Mapping+for+Built-In+Types)
- [Ruby Mapping for Structures](https://doc.zeroc.com/display/IceMatlab/Ruby+Mapping+for+Structures)
- [Ruby Mapping for Sequences](https://doc.zeroc.com/display/IceMatlab/Ruby+Mapping+for+Sequences)
- [Ruby Mapping for Dictionaries](https://doc.zeroc.com/display/IceMatlab/Ruby+Mapping+for+Dictionaries)
- [Ruby Mapping for Constants](https://doc.zeroc.com/display/IceMatlab/Ruby+Mapping+for+Constants)
- [Ruby Mapping for Exceptions](https://doc.zeroc.com/display/IceMatlab/Ruby+Mapping+for+Exceptions)
- [Ruby Mapping for Interfaces](https://doc.zeroc.com/display/IceMatlab/Ruby+Mapping+for+Interfaces)
- [Ruby Mapping for Operations](https://doc.zeroc.com/display/IceMatlab/Ruby+Mapping+for+Operations)

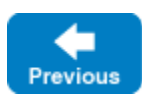

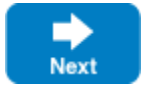

Back to Top ^